## Autodesk autocad for student utility design edition

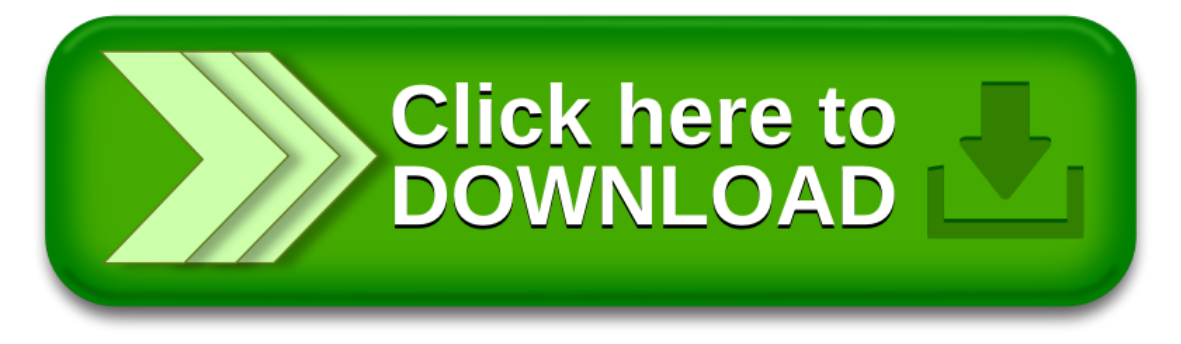